# Report on the Realms Shim Security Review

JF Paradis, Salesforce Brian Warner, Agoric **Mark S. Miller, Agoric**  Dean Tribble, Agoric

Thanks to Realms, SES Meetings attendees

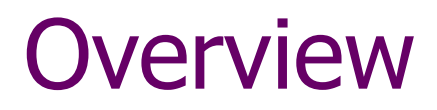

Realms

Shim

Security review

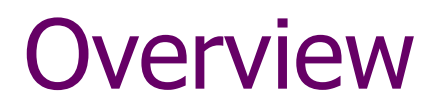

Realms — what and why?

Shim — how?

Security review — whether?

Whether ready for production use now?

## Realms

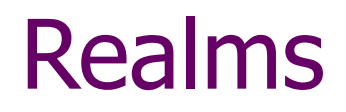

What and why?

With shim API we reviewed

## **Primordials** exist before code runs

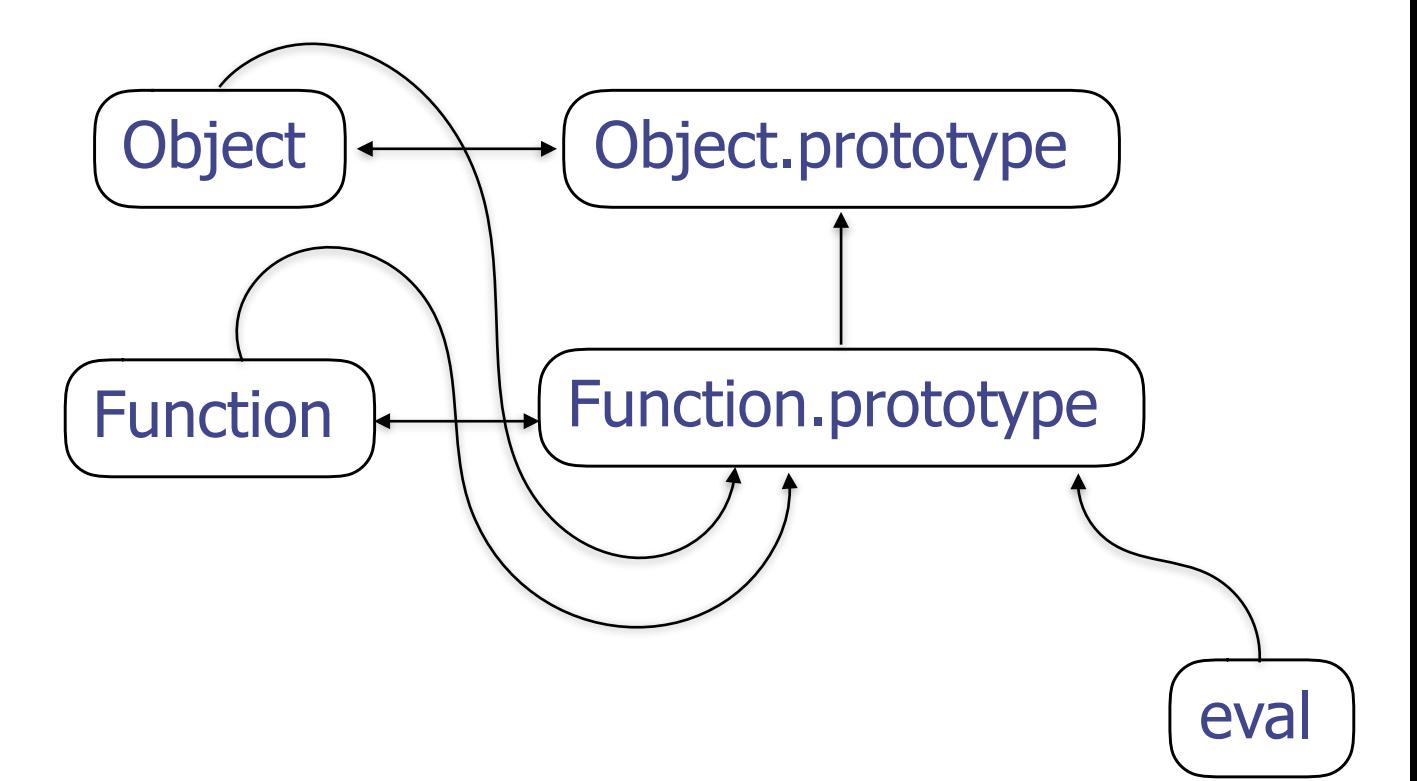

## **Undeniables** are reachable by syntax

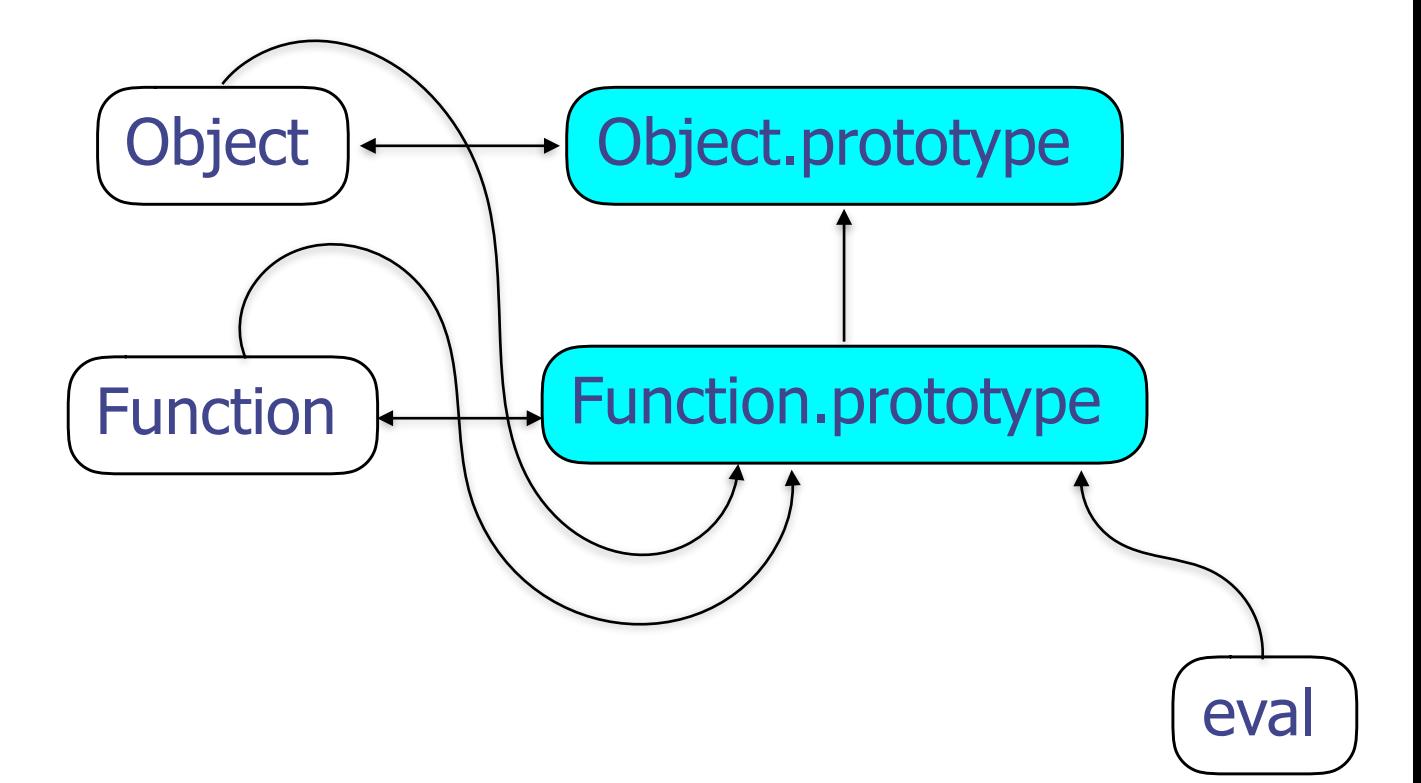

## Global object

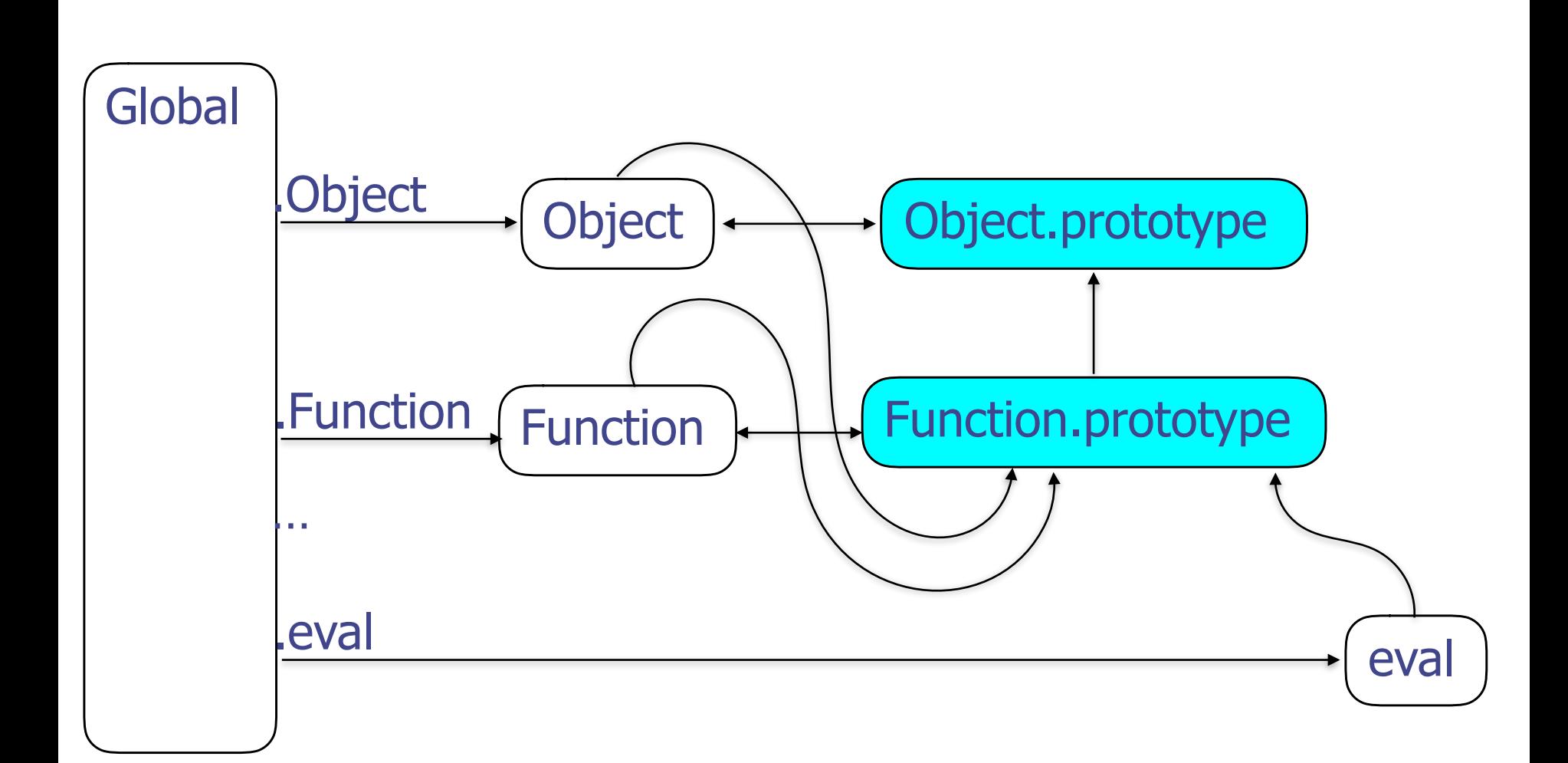

## **Evaluators**: eval, Function Evals code in scope of global's names

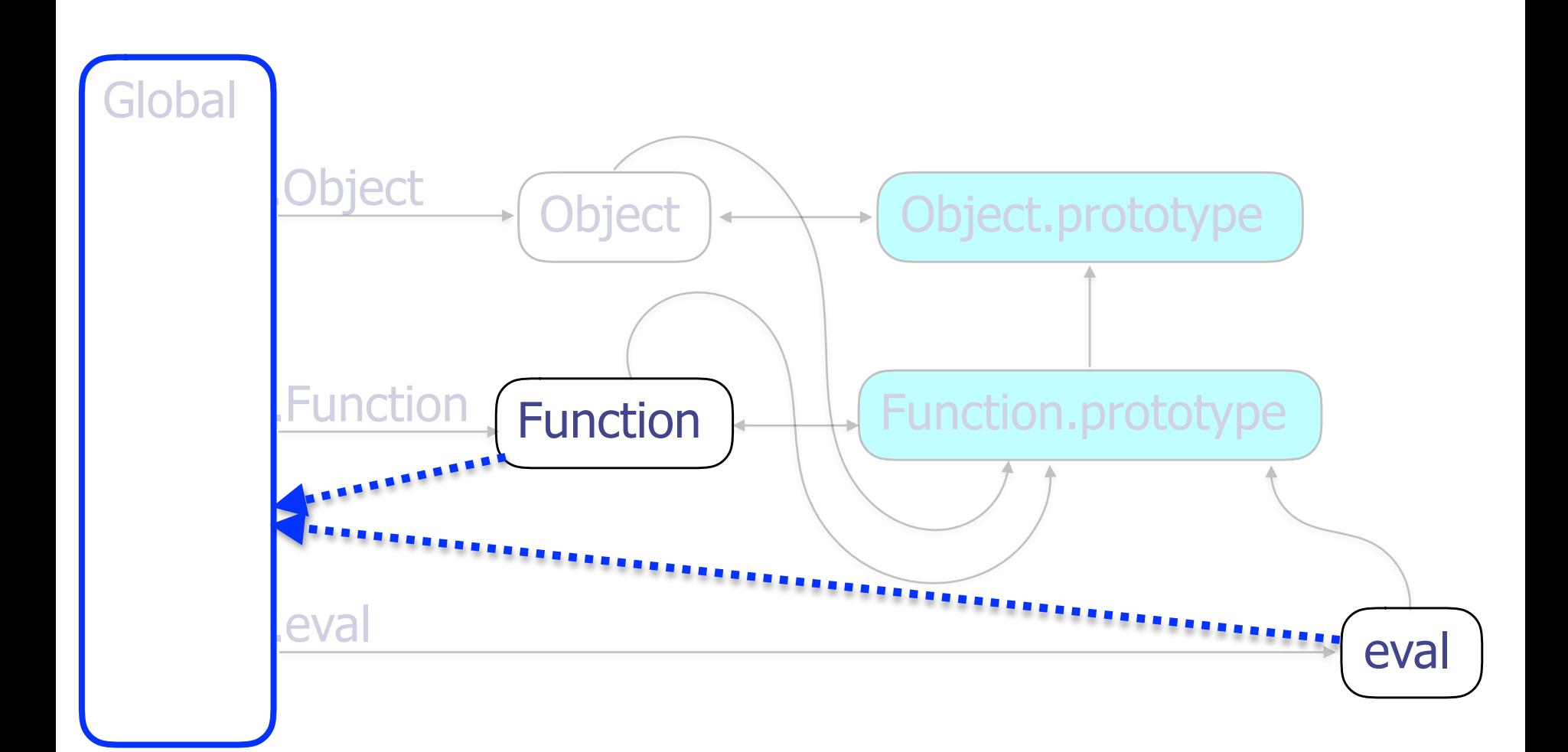

## Multiple isolated realms today (same-origin iframes) (vm.createContext)

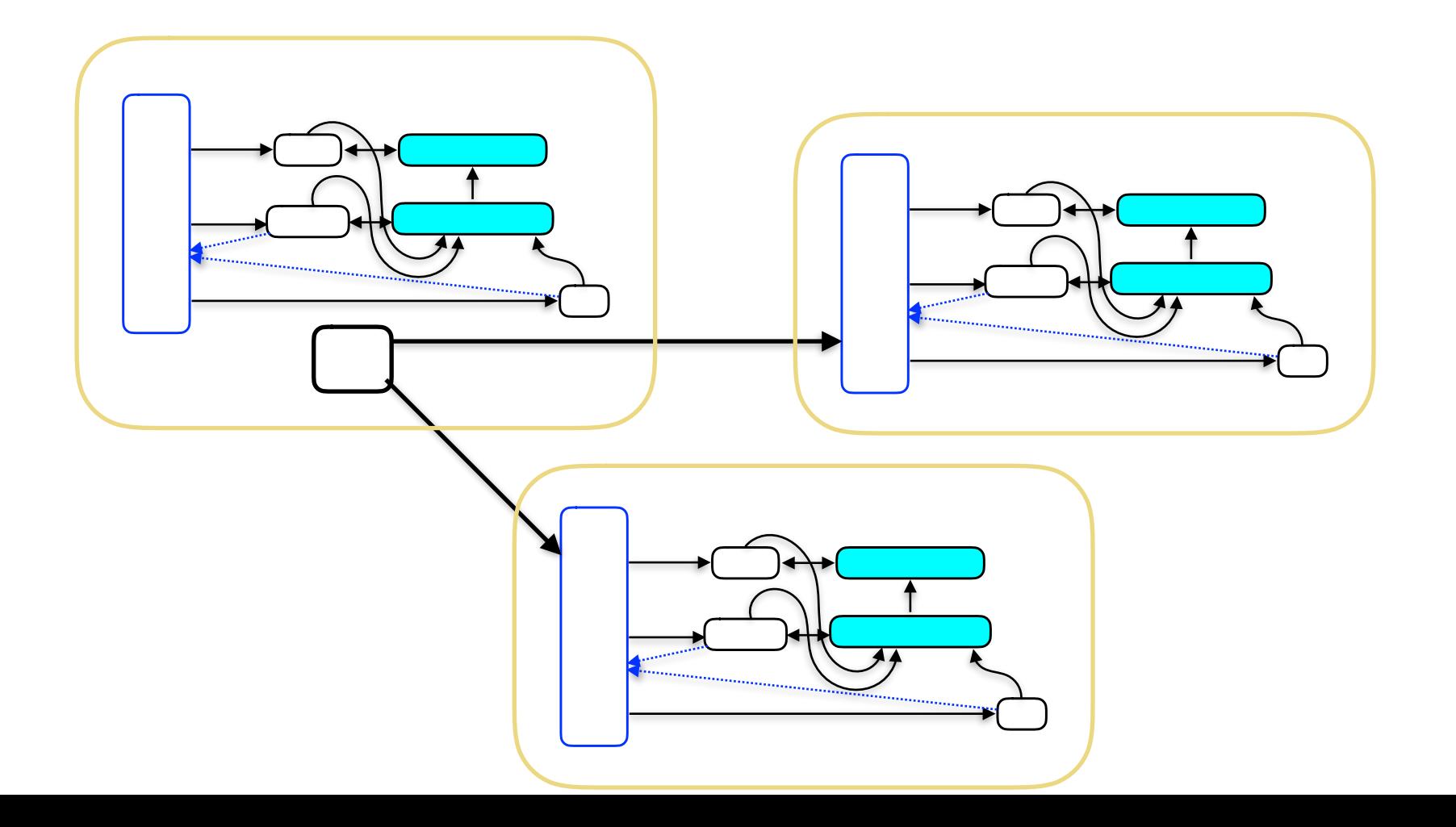

## Identity Discontinuity

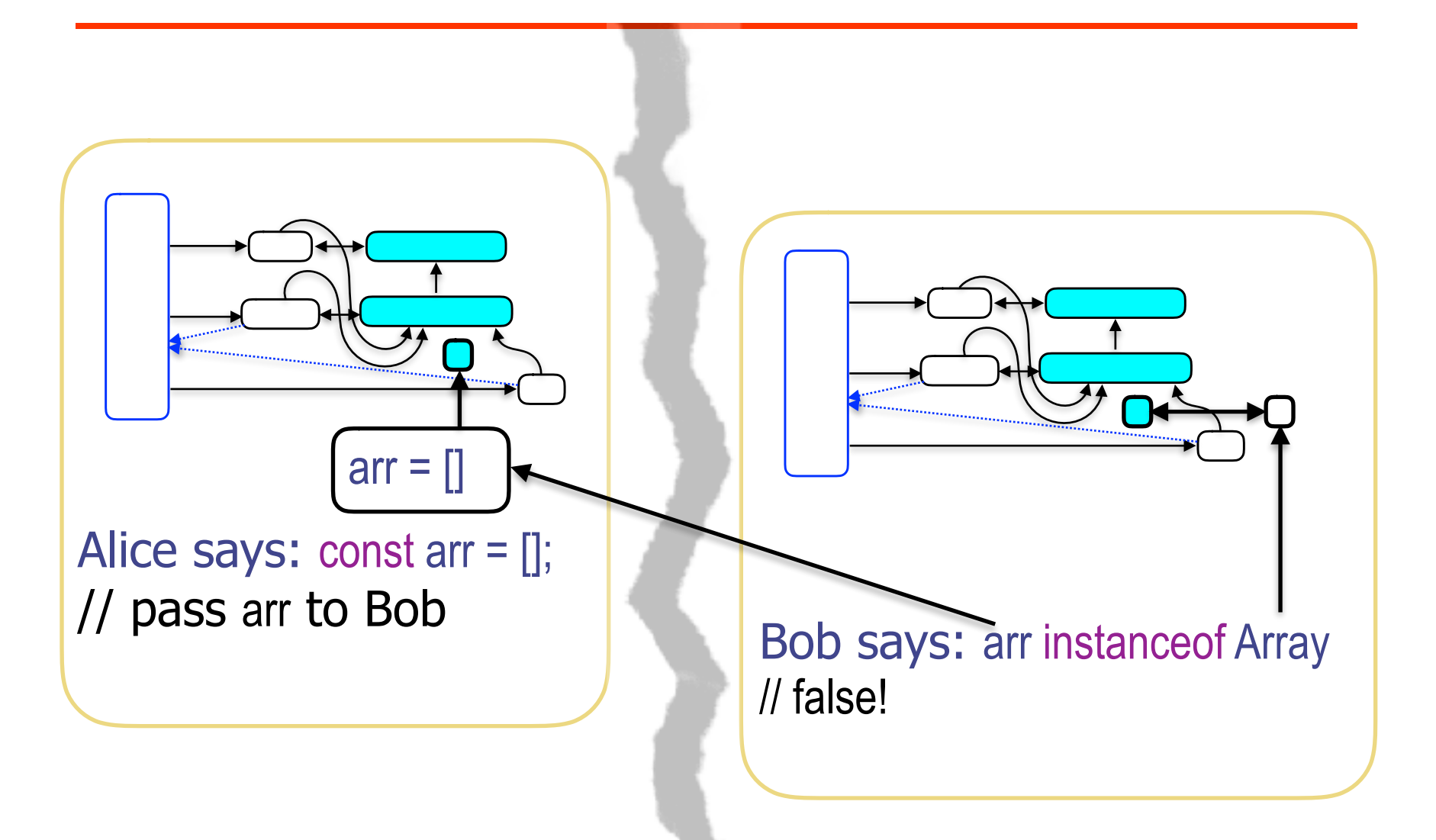

## Make root realm Bob

Alice says: const bob = Realm.makeRootRealm();

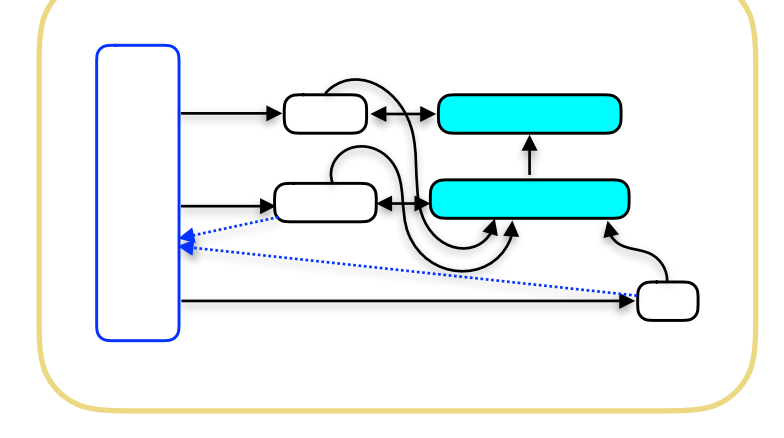

## Make root realm Bob

#### Alice says: const bob = Realm.makeRootRealm();

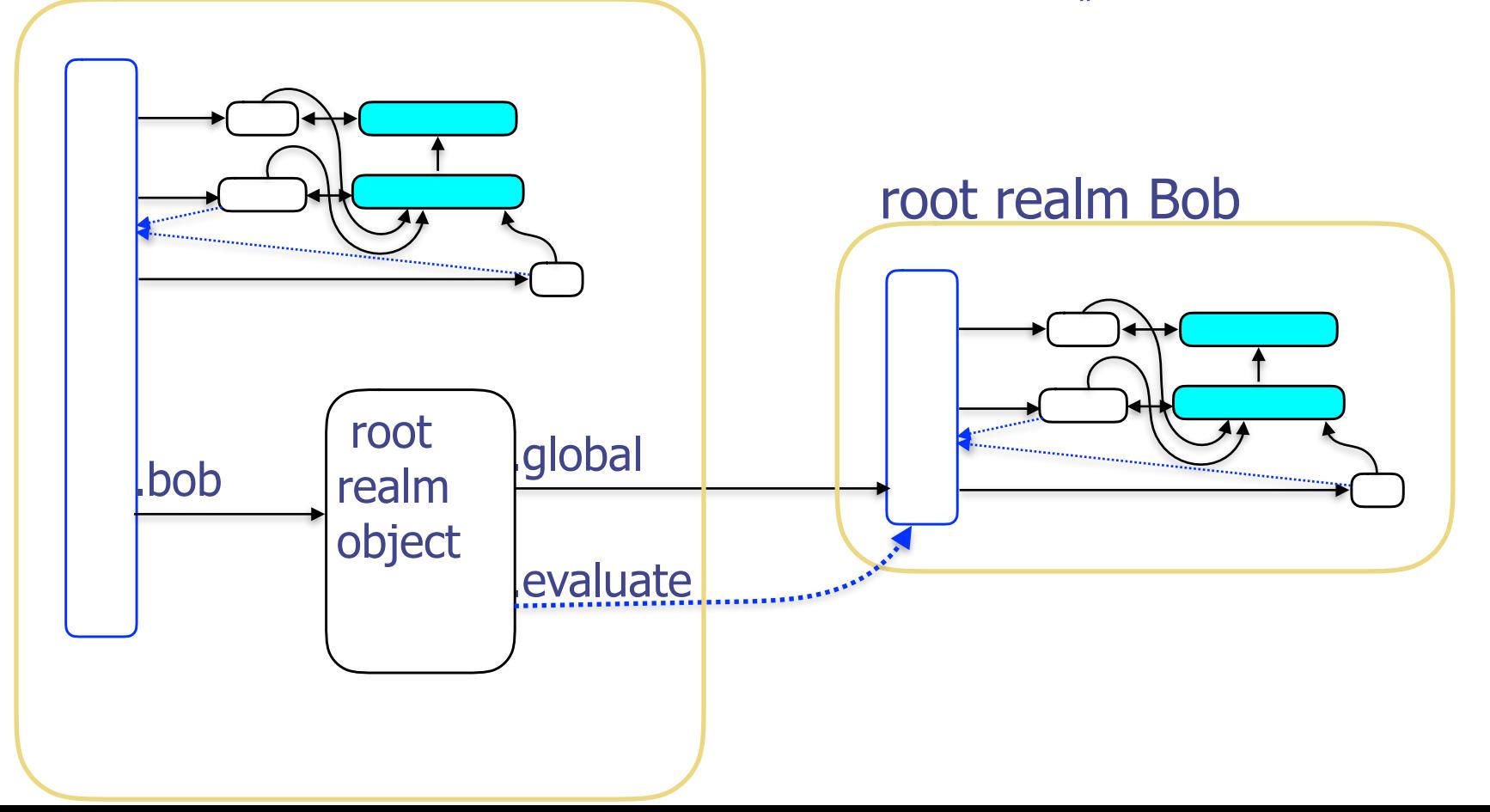

## Make root realm Bob

Alice says: const bob = Realm.makeRootRealm();

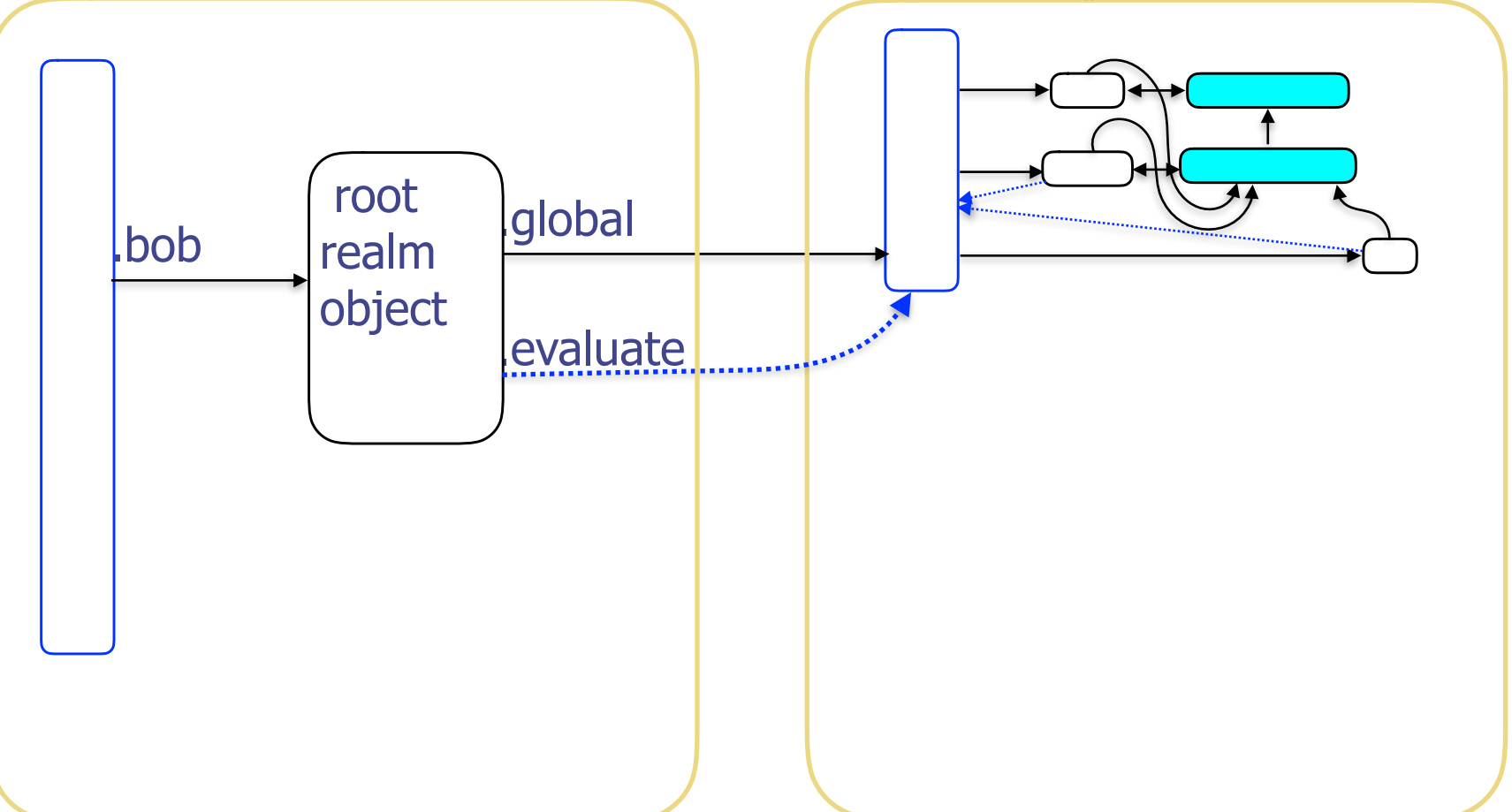

## Perfect Sandbox

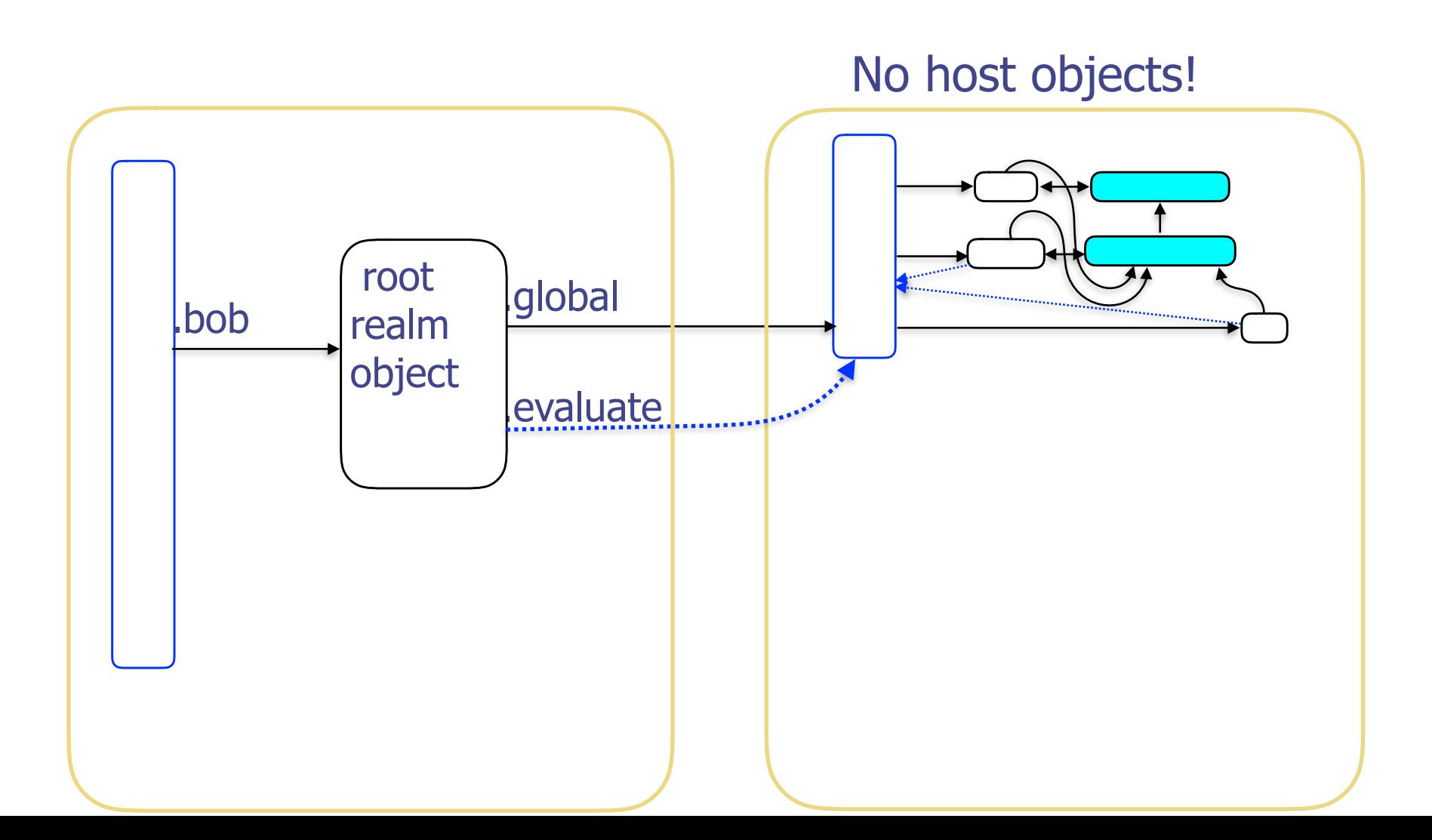

## Make compartment carol

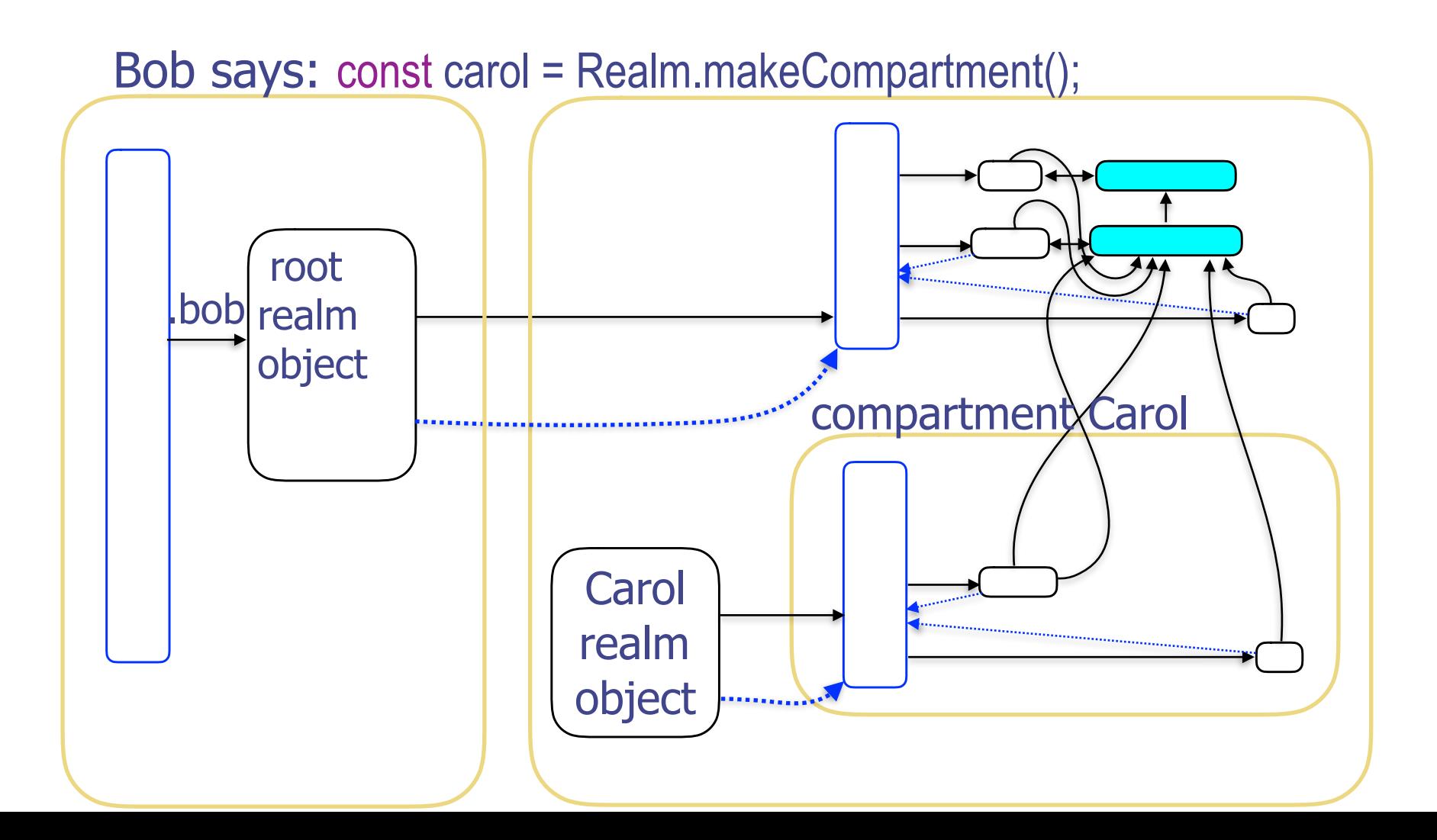

## Featherweight protection domains. No identity discontinuity!

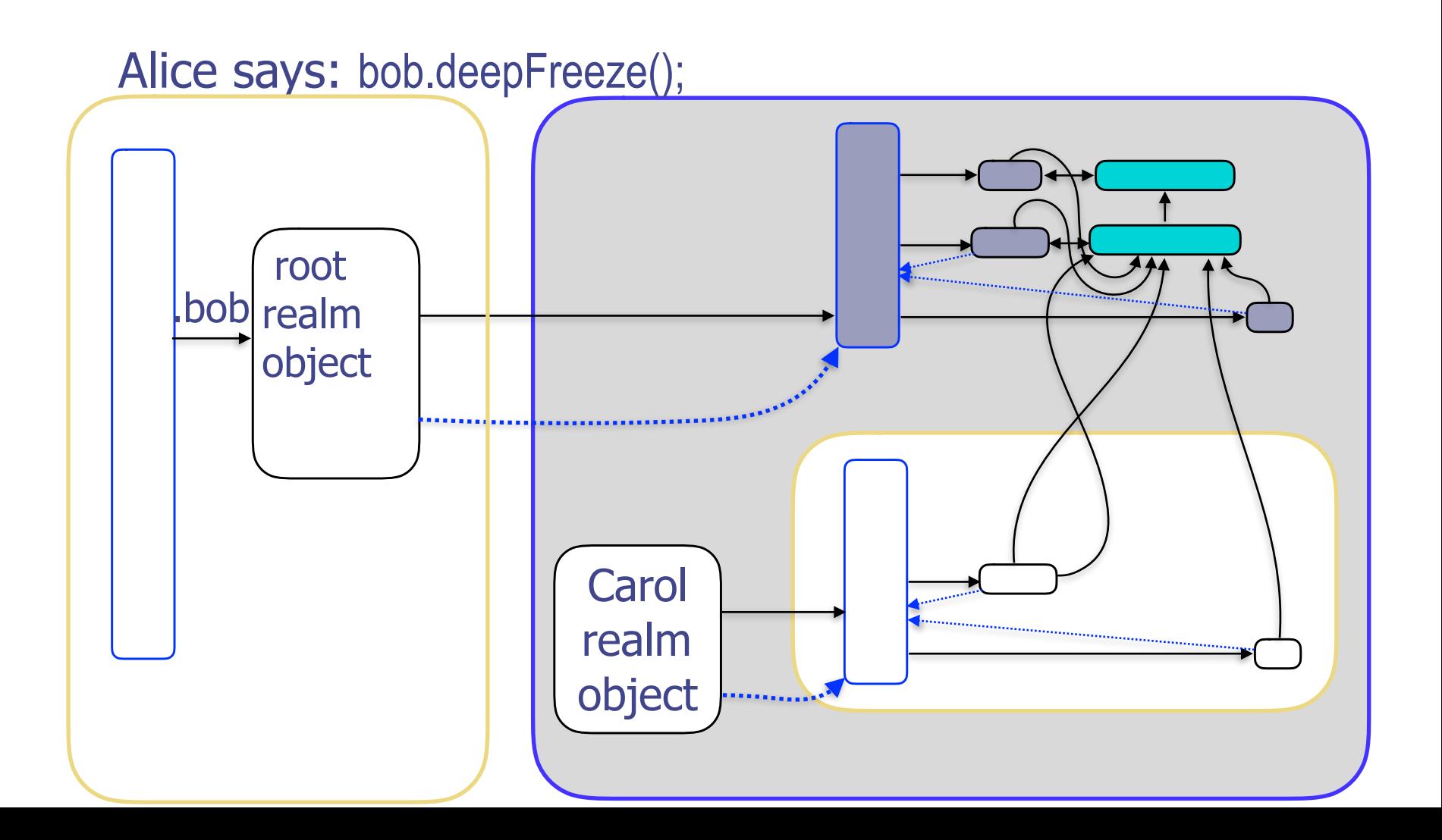

## Shim

## Shim

how?

#### On major platforms today

#### The heart of the shim

### Evaluate code from user

- Redirect all free variable access + this
- Confine effects
- No parsing, but…
- No rewriting evaluate Dr. Evil's string as is
- Typical case is fast!

#### 8 Magical Lines of JavaScript

```
return unsafeFunction(` 
 with (arguments[0]) \{ ${ optimizer } 
   return function() \{"use strict";
     return eval(arguments[0]); 
   }; 
 w}`);
```
Without optimization

```
return function() \{with (arguments[0]) \{return function() \{ "use strict"; 
      return eval(arguments[0]); 
    }; 
 \left\{ \right\}};
```
Without optimization

```
return function() \{with (arguments[0]) \{return function() \{ "use strict"; 
     return eval(arguments[0]); 
    }; 
w} 
};
                    Direct
                     eval
```
### Direct eval — like inline anti-quote

```
…code A…;
eval("code B");
…code C…;
```
is like

…code A…; {…code B…;} …code C…;

### Direct eval — like inline anti-quote

```
…code A…;
eval("code B"); // but could be computed
…code C…;
```
is like

…code A…; {…code B…;} …code C…;

#### No extra variables in scope

```
return function() \{with (arguments[0]) \{return function() \{ "use strict"; 
     return eval(arguments[0]); 
    }; 
w} 
};
                    Direct
                     eval
```
**Sloppy** 

No extra variables in scope

```
return function() \{with (arguments[0]) \{return function() \{ "use strict"; 
     return eval(arguments[0]); 
    }; 
w} 
};
                    Direct
                     eval
```
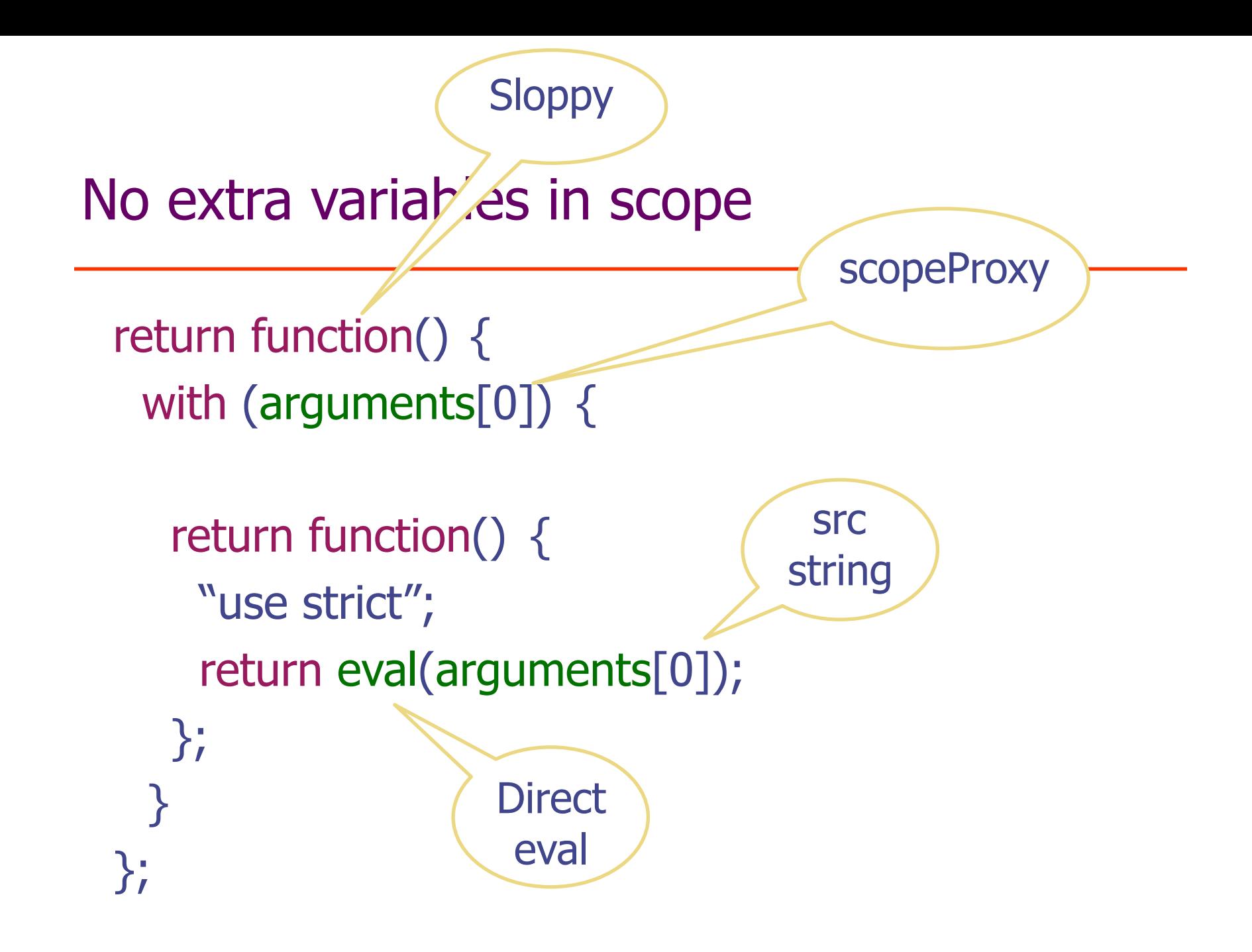

Applying the magic

```
return function() \{with (arguments[0]) \{return function() \{ "use strict"; 
     return eval(arguments[0]); 
   }; 
 \sum};
```
Applying the magic

return function()  $\{$ with (arguments[0])  $\{$ return function()  $\{$  "use strict"; return eval(arguments[0]); }; w} };

## Applying the magic

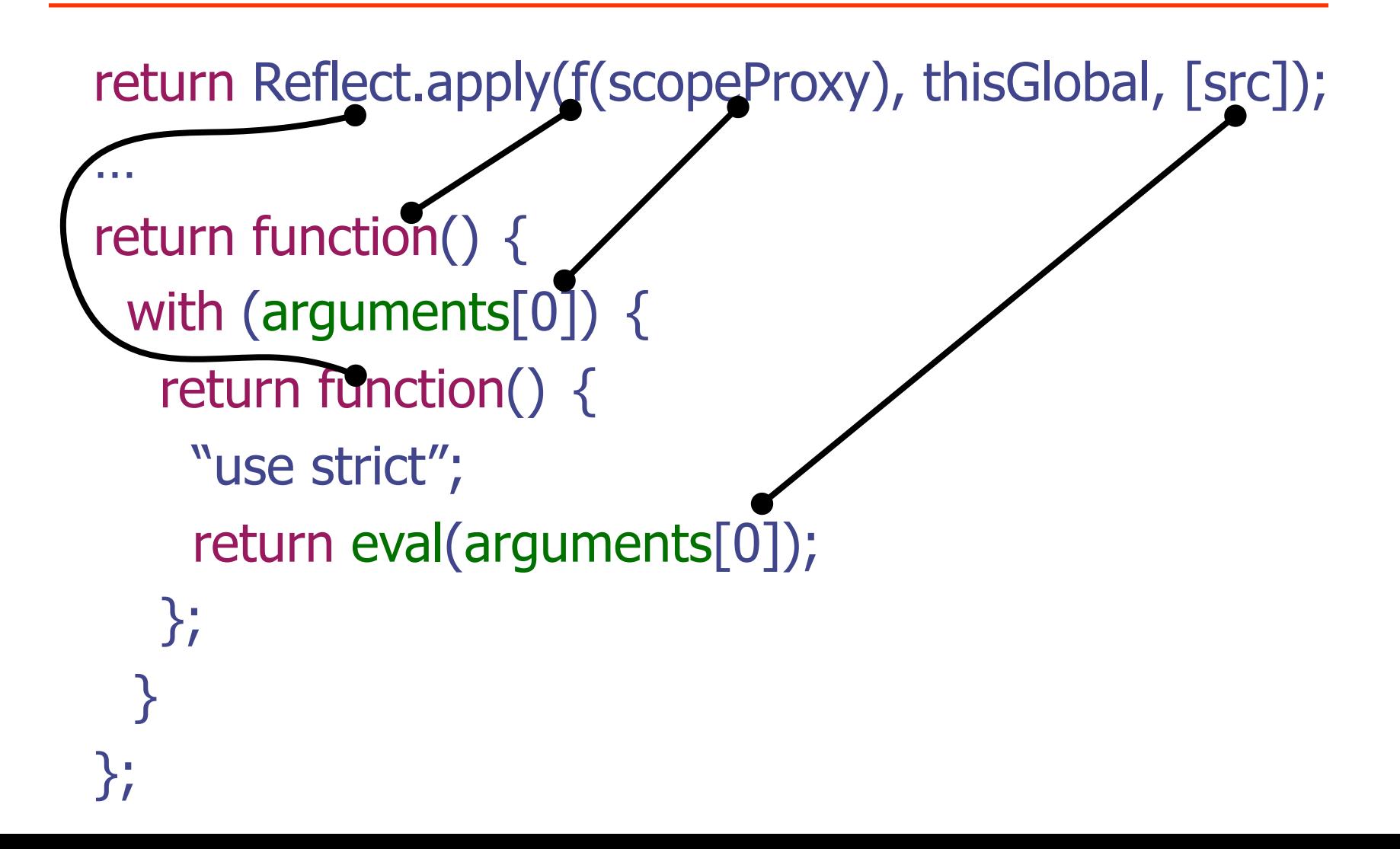

#### Without scope safeguards

return f(scopeProxy).call(thisGlobal, src);

function  $f$ (scopeProxy) $\{$ with (scopeProxy)  $\{$ return function(src)  $\{$  "use strict"; return eval(src); }; w} };

…

#### Without scope safeguards

return f(scopeProxy).call(thisGlobal, src);

function  $f$ (scopeProxy) $\{$ with (scopeProxy)  $\{$ return function(src)  $\{$  "use strict"; return eval(src); }; w}

…

};

See slide "meta-programming"

#### Without scope safeguards

return f(scopeProxy).call(thisGlobal, src);

function  $f$ (scopeProxy) $\{$ with (scopeProxy)  $\{$ return function(src)  $\{$  "use strict"; return eval(src); }; w}

…

};

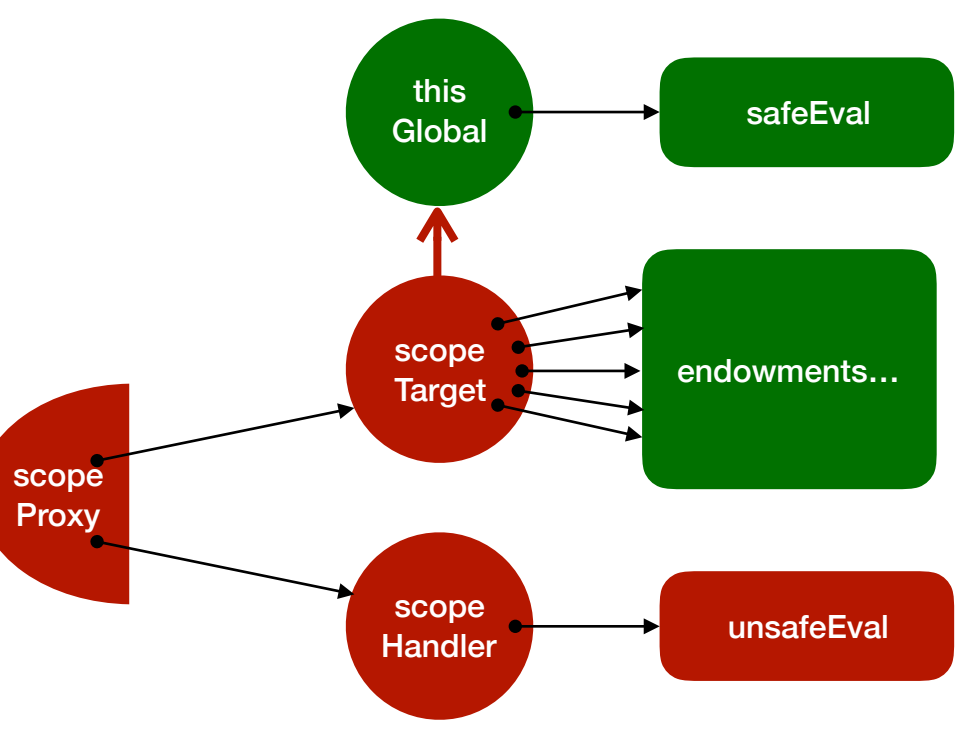

## The heart of the shim

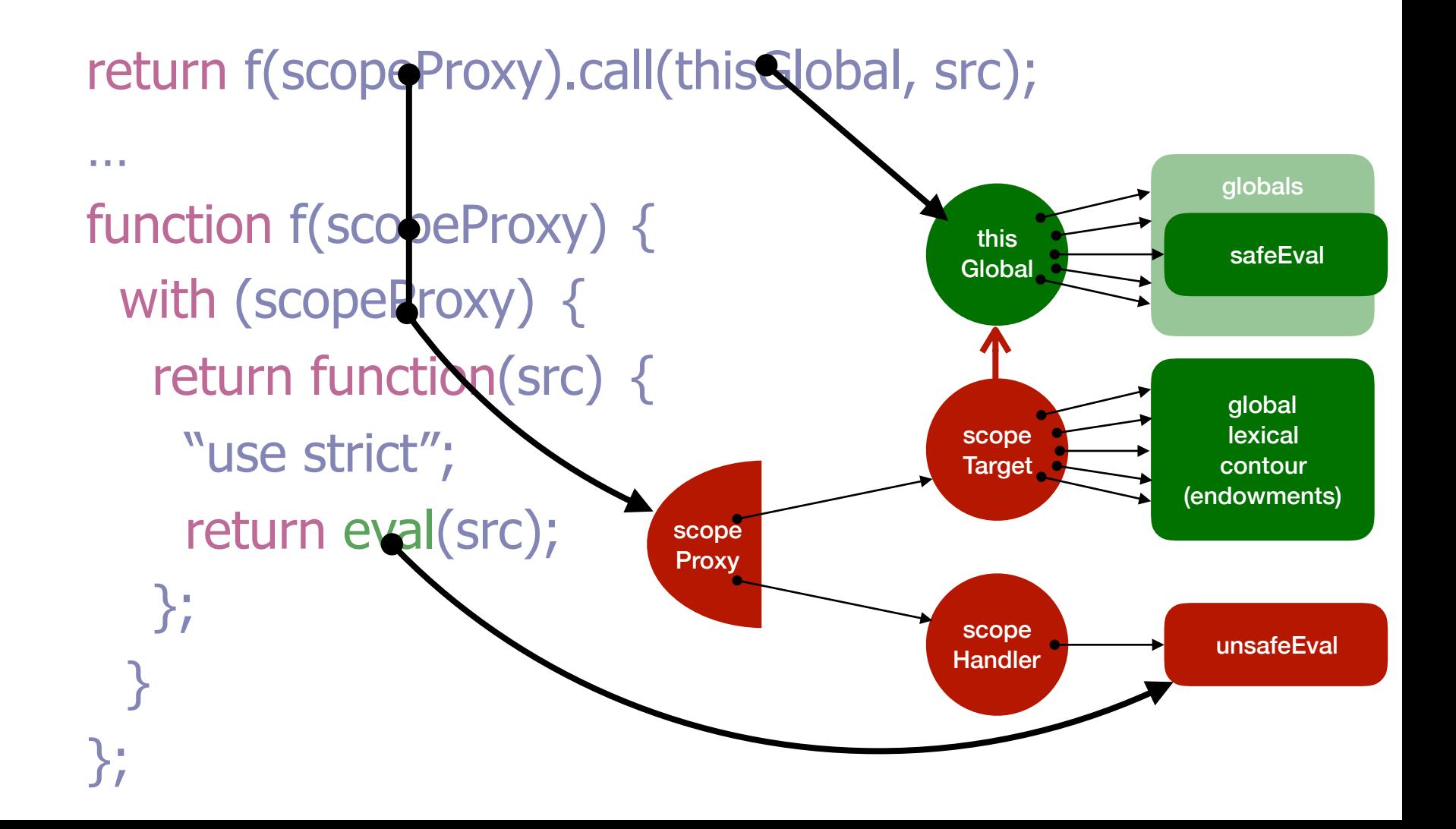

## The heart of the shim

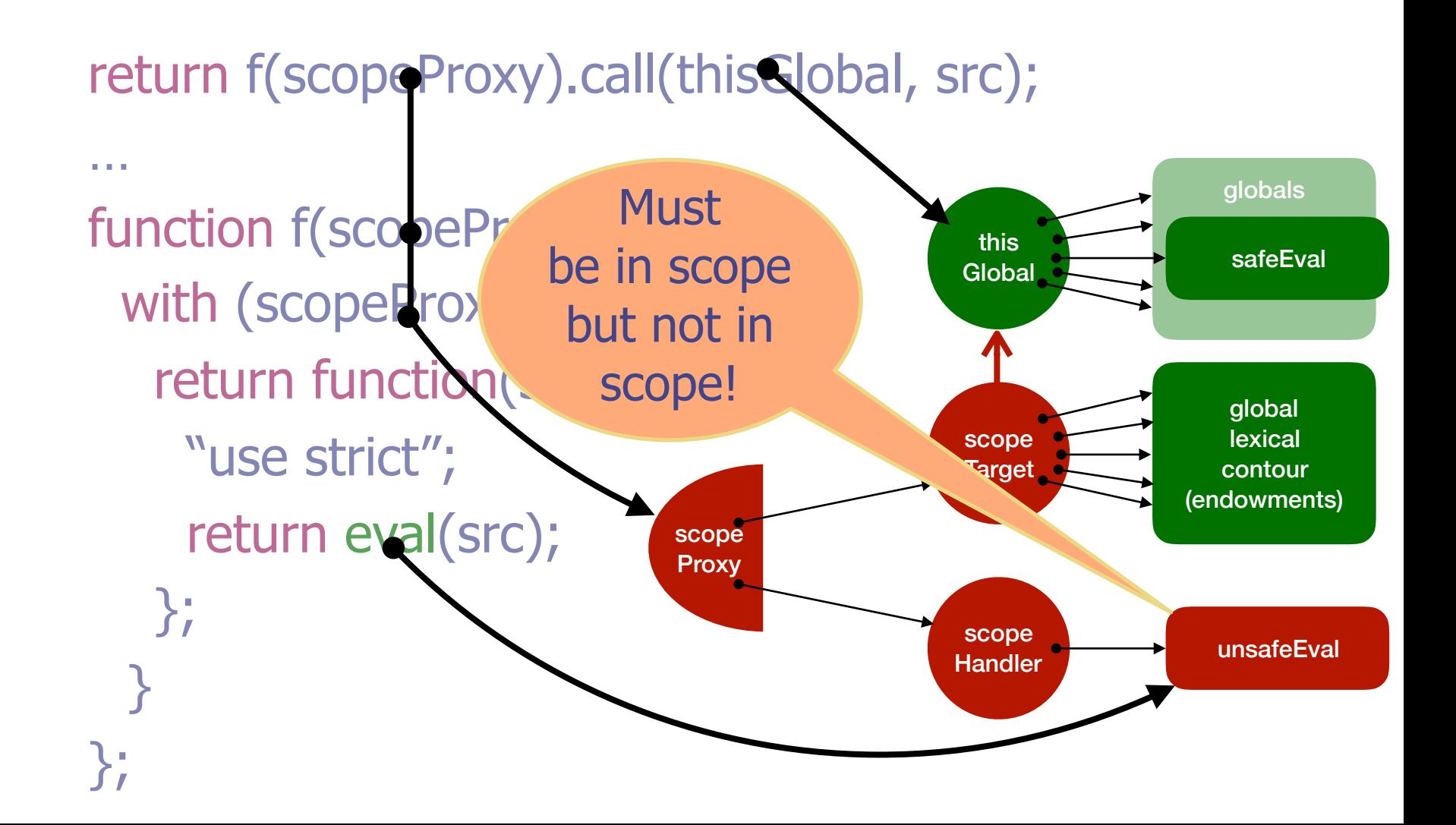

## Fast (but need more measurements)

Typical case, hardly there

Worst cases, tremendously better

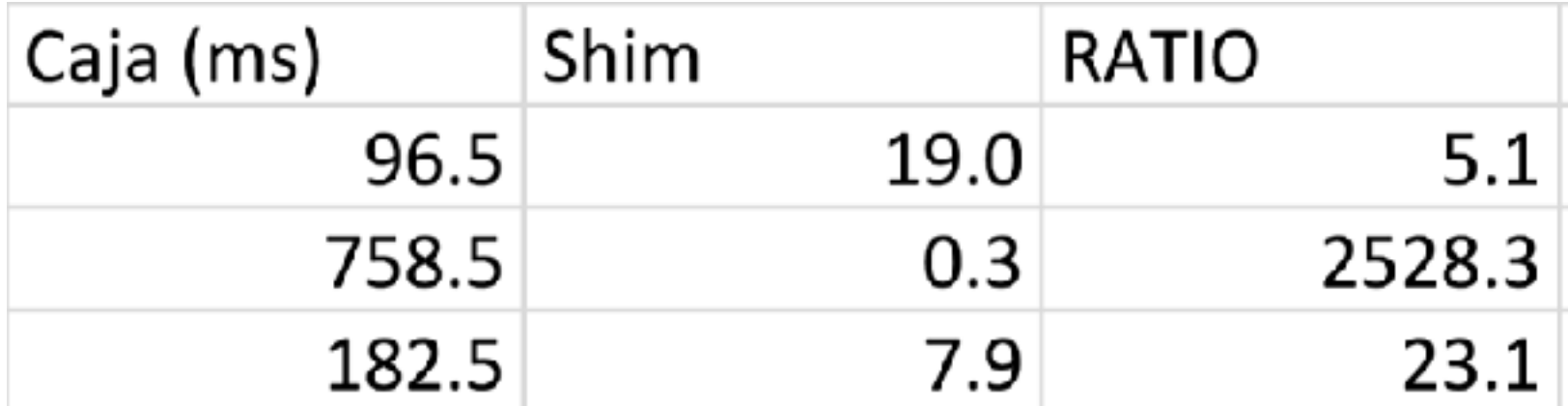

Security review

Security review

Whether ready for production use now?

Yes, but…

## **Findings**

- Green vs. Red(unsafe) one bit type system
- Identity discontinuity much worse than expected
- Realm vs. Root Realm vs. Compartment
- No modules yet, but…
- Override mistake is **expensive**
- Secure meta-programming is **free**
- Shim is secure & useful **now**, but…
- No waterfall between spec and shim

## **Findings**

#### **Challenge**

<https://rawgit.com/Agoric/SES/master/demo/?dateNow=enabled>

#### **Need**

- bounties, both for bugs and proofs
- responsible disclosure process
- more feedback
- more experience

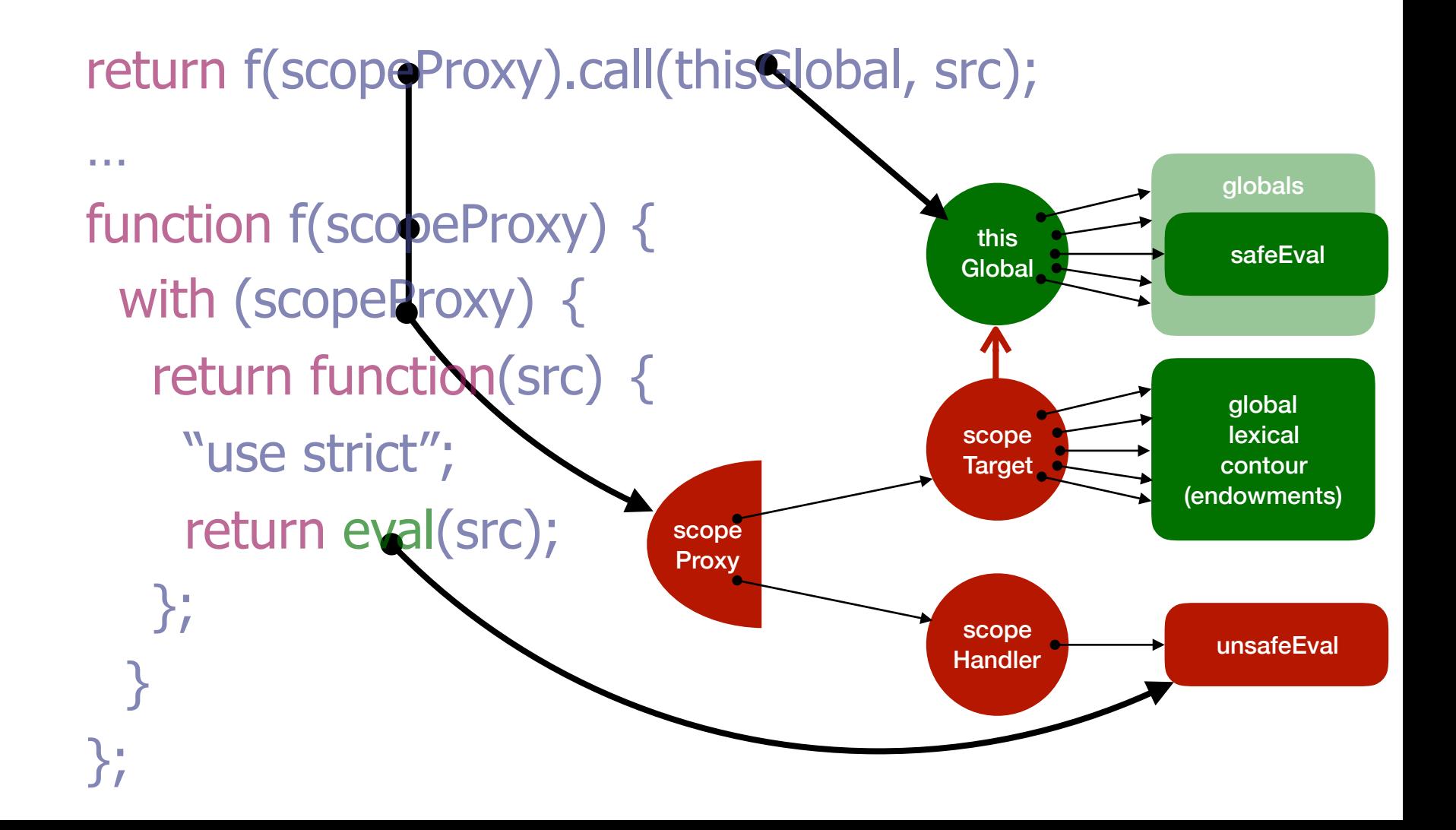

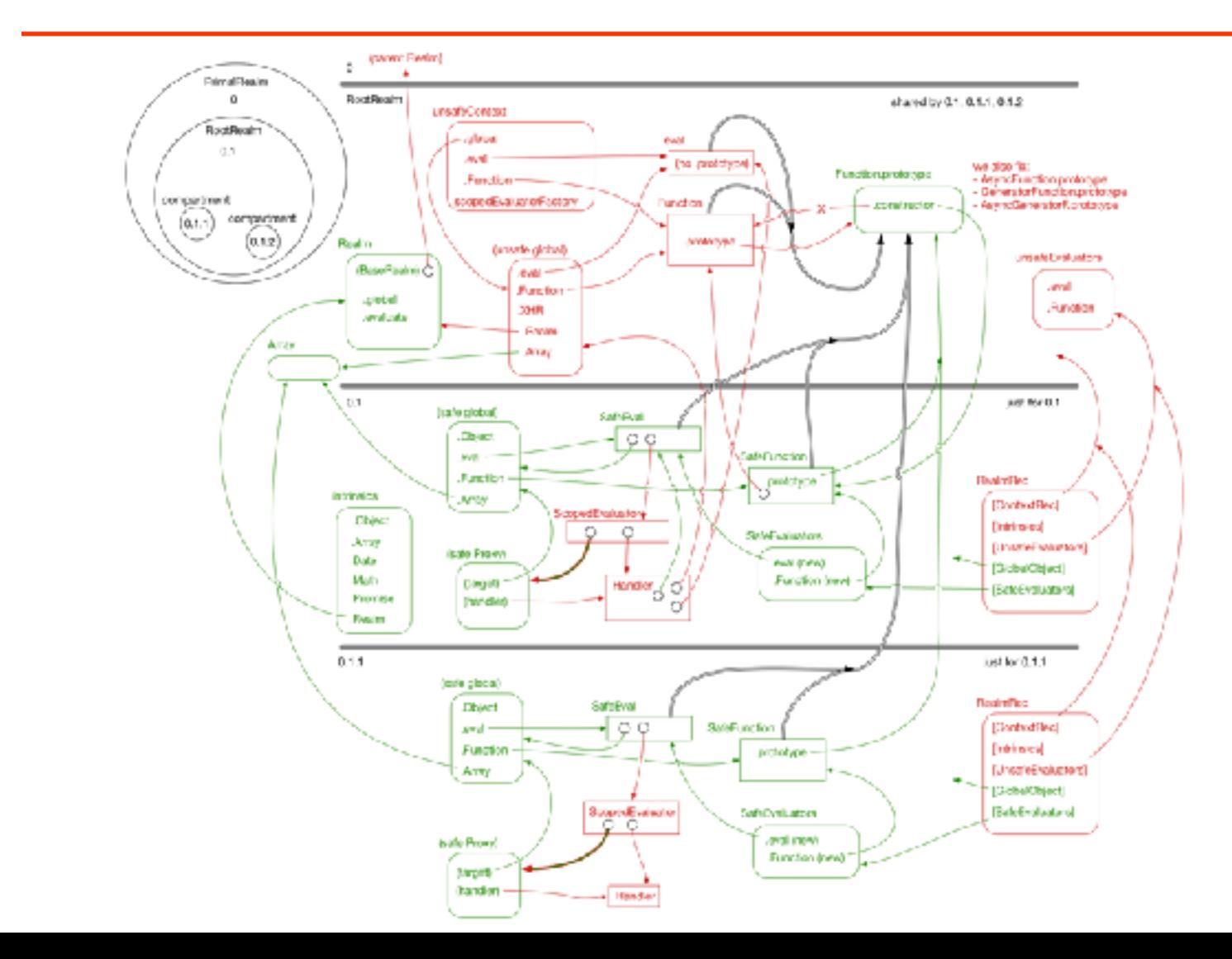

Wrote transitive deep-freeze-like graph walker to verify separation

Wrote transitive deep-freeze-like graph walker to verify separation

Found no leakage that we didn't already suspect

## Identity discontinuity: Much worse than expected

From spec's own README:

}

```
class FakeWindow extends Realm { 
 init() \{super.init(); // install the standard primordials
  let global = this.global; global.document = new FakeDocument(...); 
   global.alert = new Proxy(fakeAlert, \{ \dots \});
    ... 
 }
```
## Identity discontinuity: Much worse than expected

From spec's own README:

```
class FakeWindow extends Realm { 
 init() \{ super.init(); // install the standard primordials
  let global = this.global; global.document = new FakeDocument(...); 
   global.alert = new Proxy(fakeAlert, \{ \dots \});
 ... 
 } 
}
```
#### Leaks references across realms!

## Identity discontinuity: Much worse than expected

#### Old API: customize from outside

- Manipulate intrinsics
- Call to . init() subclass override
- Most frequent loss of confinement, by everyone!

#### Shims customize from inside

- Use options/handler object
- Accepts existing shims
- Still need external endowments (whitelist?)

### Realm vs. Root Realm vs. Compartment

Smorgasbord of micro-choices didn't work

Realm constructor per Root Realm

• statics work from inside

Realm instance per Realm

- methods work from outside
- Only Root Realms create Realms

## No modules yet, but…

Script code, Eval code, Module code Module loaders are hard

- Good ideas in separate spec (Dave Herman, Caridy Patino)
- Shim modules correctly without parsing? Unlikely

…but, build tools (rollup) good enough for now

- Node CommonJS modules are scripts
- Google Caja
- Salesforce Locker Service
- Agoric Dr. SES

## Override mistake is **expensive**

```
Object.freeze(Object.prototype);
```
…

```
function Point(x, y) {
 this.x = x; this.y = y;
} 
Point.prototype.toString = function() { // throws
   return \<${this.x},${this.y}>\>;
};
```
## Override mistake is **expensive**

const original = Object.prototype.toString; defineProperty(Object.prototype, 'toString', { get() { return original; }, // **slow** set(override) { … },

});

 $\sim$ 

…

Point.prototype.toString = function() { // **ok** return `<\${this.x},\${this.y}>`; };

### Secure meta-programming

push.call(thisValue, arg0, arg1)

#### Secure meta-programming

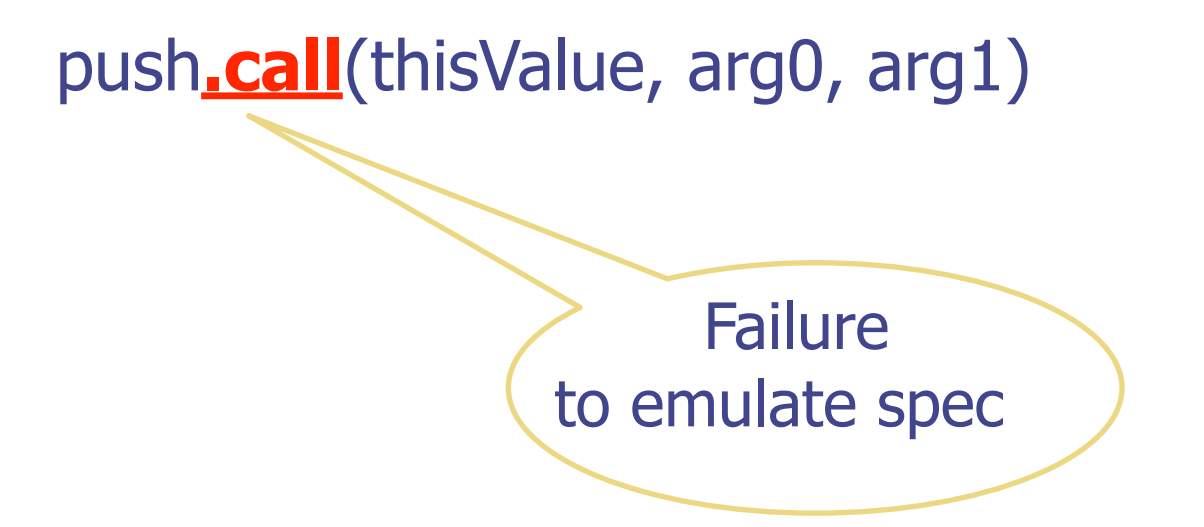

Function.prototype.call =  $()$  =>  $\{$  throw ...;  $\};$ 

// Prevented on Frozen Realms, SES // But threatens (non-Frozen) shim accuracy

### Secure meta-programming is **free**

push**.call**(thisValue, arg0, arg1)

Reflect.construct(push, thisValue, [arg0, arg1])

// …early…

const pushFn = uncurryThis(Array.prototype.push) // …later…

pushFn(thisValue, arg0, arg1)

// Faster on most. Slightly slower on others.

## Secure meta-programming still tricky

```
\mathcal{U} …early…
const g22r = Object.getOwnPrototypeDescriptor; 
// …later… 
const desc = q22r(..., ...);
… 
if ('value' in desc) \{ vs if (!('get' in desc)) \{
```
## Secure meta-programming still tricky

 $\mathcal{U}$  ... early... const g22r = Object.getOwnPrototypeDescriptor; // …later… const desc =  $q22r$ (..., ...); … if ('value' in desc)  $\{$  vs if (!('get' in desc))  $\{$ Object.prototype.value  $=$  null;

// Again, prevented on Frozen Realms, SES // But threatens (non-Frozen) shim accuracy

## Shim is secure & useful **now**, but…

#### Small, Solid, Fast

- Lessons from Google Caja, Salesforce Locker Service
- < 700 lines, hardcore review, 90% test coverage
- …but known issues being fixed

#### No trusted parser

- Rewrite only needed for full compat, not safety
- ...but for import(...) expression. Conservative regexp
- …but virtualized direct eval impossible

…but must know all undeniables, evaluators

• Only platform support enables safe growth

### No waterfall between spec and shim

Iterative development, Complementary lessons

- All activity informs all other activity
- Discovered what customizations work, and don't

Working to reconcile, as conformant subset

## Try the challenge

<https://rawgit.com/Agoric/SES/master/demo/?dateNow=enabled>

Please report all bugs, responsibly. Thanks.

## Questions?

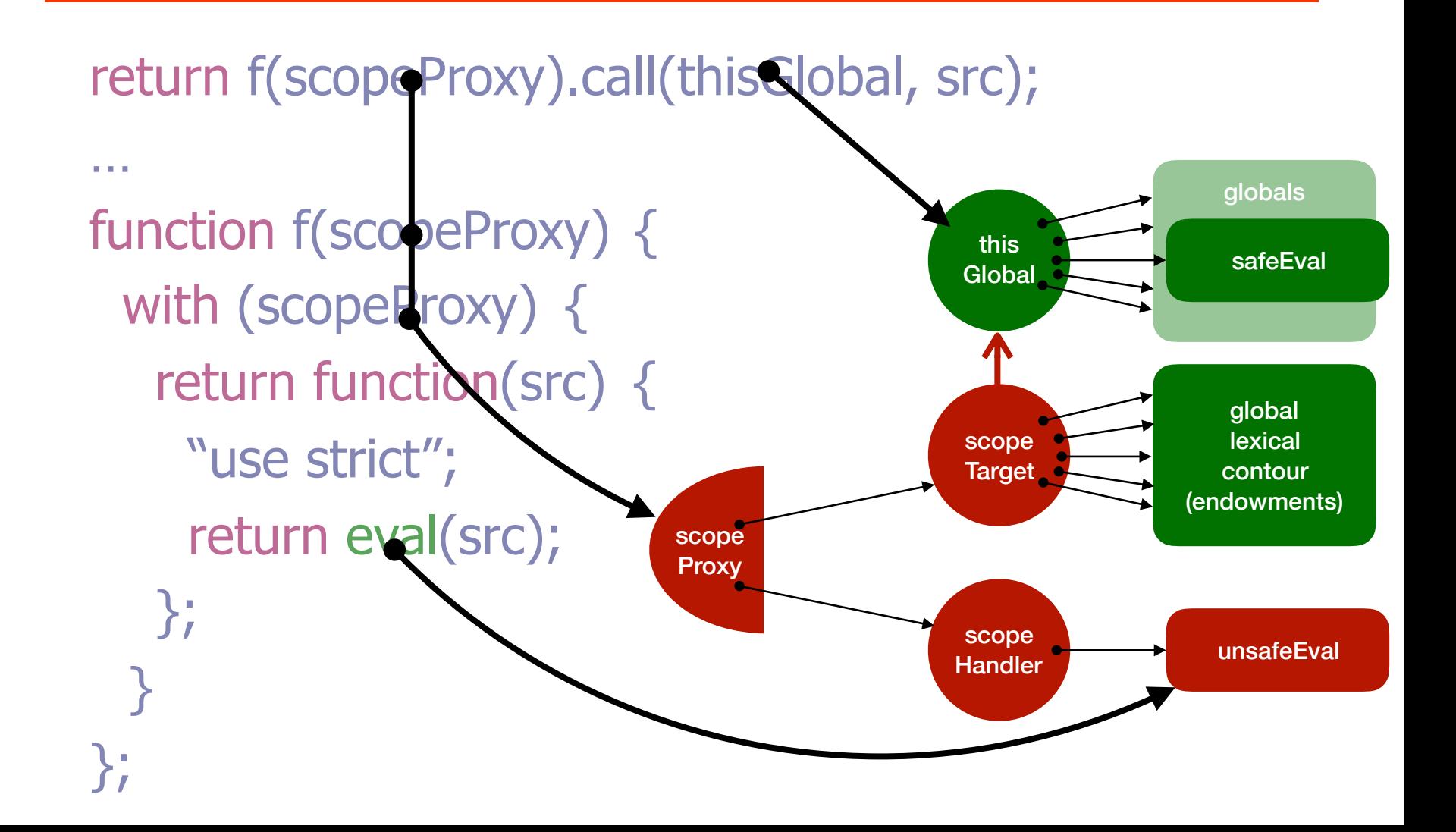